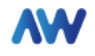

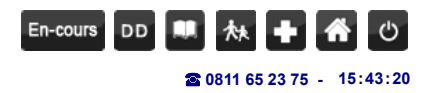

**[ADMINISTRER](javascript:void(0)) [SUIVI](javascript:void(0)) [GERER](javascript:void(0)) [CREER](javascript:void(0)) [CHERCHER](javascript:void(0)) [OUTILS](javascript:void(0)) 15 43 20**

## **DOSSIER DE LA CONSULTATION S-DD-1278709**

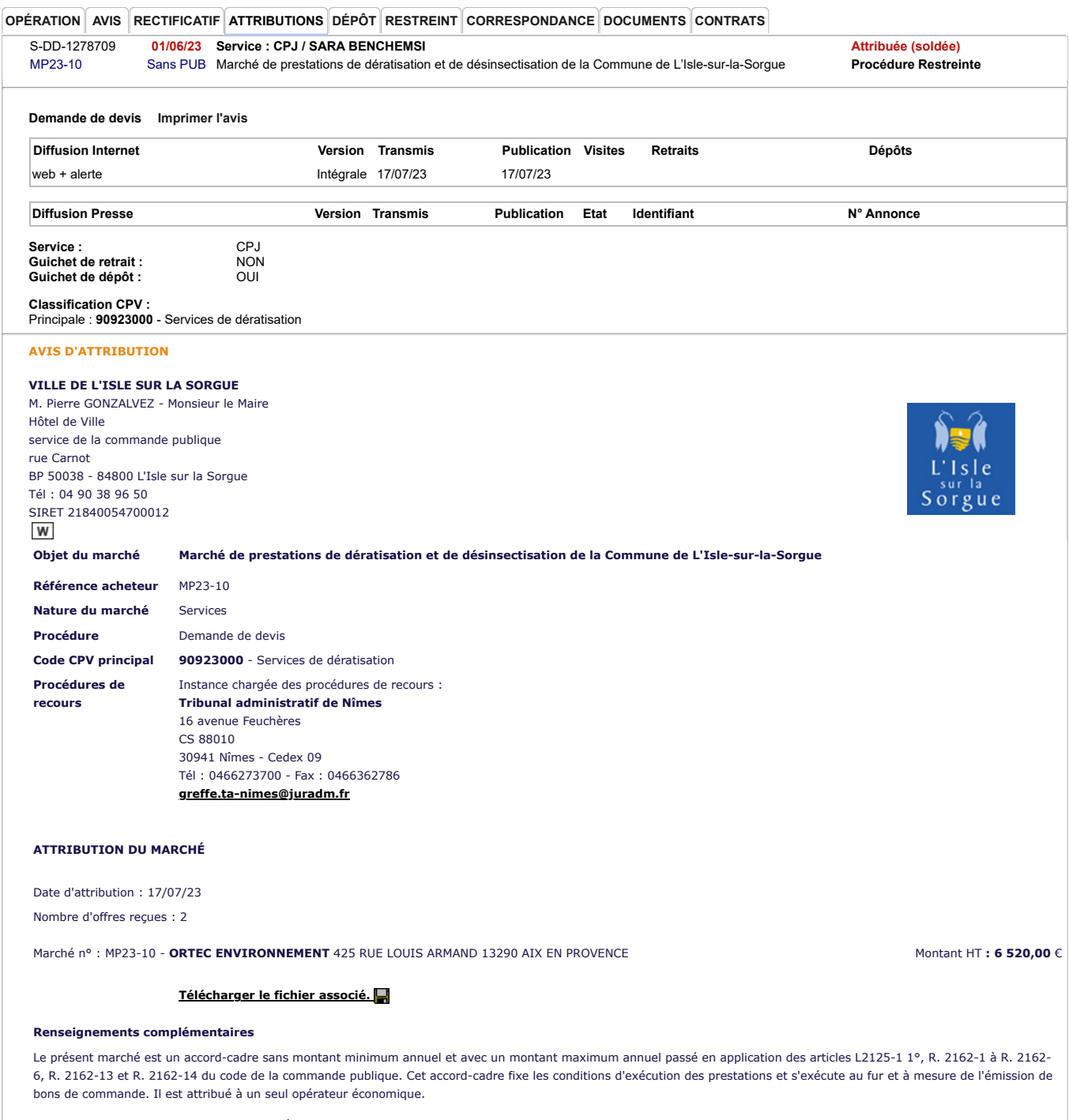

Envoi le 17/07/23 à la publication

Utilisez le **[formulaire de déclaration d'incident](https://www.marches-publics.info/_topway/index.cfm?fuseaction=inc.editer&typeAction=ajouter)** avant tout appel au support au 0811 65 23 75. Avenue Web Systèmes, éditeur du profil acheteur AW Solutions et du tiers de télétransmission AW Solutions.